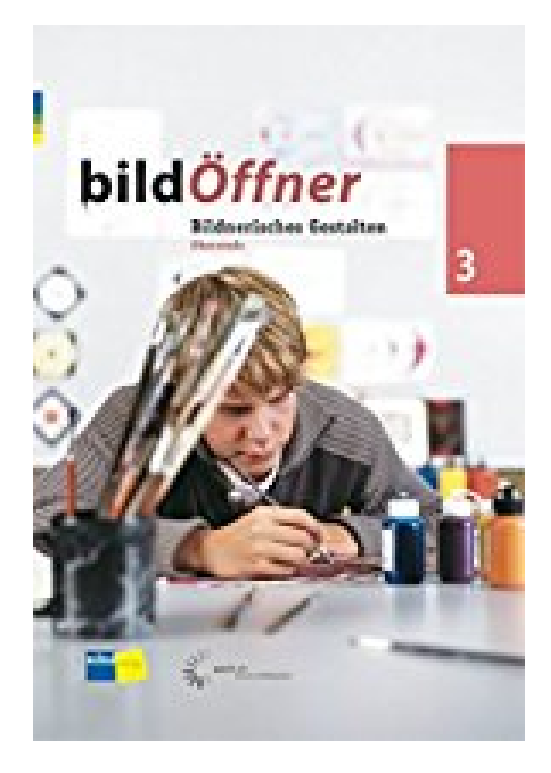

## **bildÖffner 3: Oberstufe**

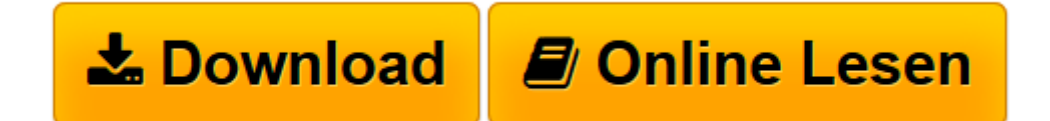

[Click here](http://bookspode.club/de/read.php?id=3292003776&src=fbs) if your download doesn"t start automatically

## **bildÖffner 3: Oberstufe**

Autorenteam

**bildÖffner 3: Oberstufe** Autorenteam

**[Download](http://bookspode.club/de/read.php?id=3292003776&src=fbs)** [bildÖffner 3: Oberstufe ...pdf](http://bookspode.club/de/read.php?id=3292003776&src=fbs)

**[Online lesen](http://bookspode.club/de/read.php?id=3292003776&src=fbs)** [bildÖffner 3: Oberstufe ...pdf](http://bookspode.club/de/read.php?id=3292003776&src=fbs)

## **Downloaden und kostenlos lesen bildÖffner 3: Oberstufe Autorenteam**

224 Seiten

Kurzbeschreibung

Lehrpersonen der Oberstufe entdecken darin einen grossen Ideenfundus für die Unterrichtsgestaltung auf der Sekundarstufe I. Die Differenzierung von formal-ästhetischen Kompetenzen und die Stärkung des persönlichen, gestalterischen Ausdruckes stehen hier im Zentrum. Eingeordnet in 10 Themenkreise findet die Lehrperson eine Fülle von konkreten und erprobten Unterrichtsvorhaben, welche einen kompetenten Unterricht auf der Stufe ermöglichen.

7. - 9. Schuljahr

Download and Read Online bildÖffner 3: Oberstufe Autorenteam #NSF089DKA6Y

Lesen Sie bildÖffner 3: Oberstufe von Autorenteam für online ebookbildÖffner 3: Oberstufe von Autorenteam Kostenlose PDF d0wnl0ad, Hörbücher, Bücher zu lesen, gute Bücher zu lesen, billige Bücher, gute Bücher, Online-Bücher, Bücher online, Buchbesprechungen epub, Bücher lesen online, Bücher online zu lesen, Online-Bibliothek, greatbooks zu lesen, PDF Beste Bücher zu lesen, Top-Bücher zu lesen bildÖffner 3: Oberstufe von Autorenteam Bücher online zu lesen.Online bildÖffner 3: Oberstufe von Autorenteam ebook PDF herunterladenbildÖffner 3: Oberstufe von Autorenteam DocbildÖffner 3: Oberstufe von Autorenteam MobipocketbildÖffner 3: Oberstufe von Autorenteam EPub